## **How Can You Use QR Codes?**

Nell Eckersley

## What is a QR Code?

In 1994, when Toyota was looking for a better way to track vehicles during the manufacturing process, they invented QR Codes. QR stands for Quick Response, and each code can contain 100 times more information than a typical barcode. QR Codes have become popular in the last couple

of years as more and more people have mobile devices like smart phones and tablets that use apps to scan OR Codes.

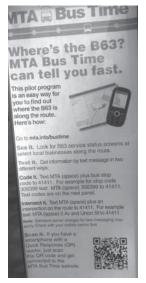

## Where have you seen them?

The most common use of OR Codes is to tell your mobile device to open a certain website. This means that usually you have to have access to the Internet to use a QR Code. A lot of ads contain QR Codes that take you to the product website. Another common use for QR Codes is on business cards. When you scan this type of QR Code, it tells your device to open up your address book and add to it the contact information contained in the QR Code.

You also see QR codes at bus stops; they will tell you when to expect your bus. Museums use them to direct you to more information about the exhibit. And cities use them to give you more information about historic landmarks. Airlines and trains use them for ticketing as well.

## How do you make them?

There are many different ways to make your own QR Code but

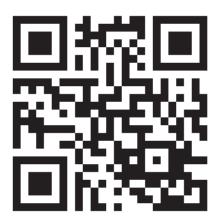

Use your phone or tablet to read this QR code. Where does it take you?

here is one of the easiest ways:

- 1. Open your browser (Chrome, Internet Explorer, Firefox etc.) and find the website you want the QR Code to take people to.
- 2. Copy the URL to the website.
- 3. Open up <br/>
  sitly.com> and paste your long link into the box at the top right corner of the screen and then click on the shorten button.
- 5. Paste the short URL in the browser address bar and type .qr right after the end of the link, and then hit the enter key.
- 6. Up comes the QR Code for the website you started off with. You can now copy that QR Code image by right clicking on it and selecting copy image from the drop down screen.

Watch a video on how to make your own QR code here: <www.youtube.com/watch?v=tiJC4e2q4Ds>.

Top image: NY uses QR codes to update passengers. Bottom: scanning a QR code at a museum.

Nell Eckersley is the director of the New York City Regional Adult Education Network. She works at the Literacy Assistance Center where she focuses on integrating social media into adult education. You can follow her on Twitter at @LACNYCNell.

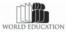